# **Μάθημα 96 Δομές δεδομένων Ουρά**

#### (ΣΥΜΠΛΗΡΩΜΑΤΙΚΟ ΒΙΒΛΙΟ / ΠΑΡΑΔΕΙΓΜΑ 4 / ΣΕΛΙΔΑ 27)

Ένα οχηματαγωγό πλοίο με δύο διαφορετικές πόρτες, μία για την είσοδο και μία για την έξοδο των οχημάτων, χωρητικότητας 250 αυτοκινήτων, τα οποία δύνανται να τοποθετηθούν αποκλειστικά σε μία σειρά, εκτελεί το δρομολόγιο ΠΕΙΡΑΙΑΣ – ΑΙΓΙΝΑ. Τα οχήματα που επιβιβάζονται πρώτα είναι και αυτά που θα αποβιβαστούν πρώτα. Στο λιμάνι του Πειραιά προσέρχονται τα αυτοκίνητα για αναχώρηση. Να αναπτύξετε πρόγραμμα σε ΓΛΩΣΣΑ το οποίο:

- α. Να υλοποιεί μενού με τις επιλογές:
	- 1. Επιβίβαση
	- 2. Αποβίβαση
	- 3. Έξοδος

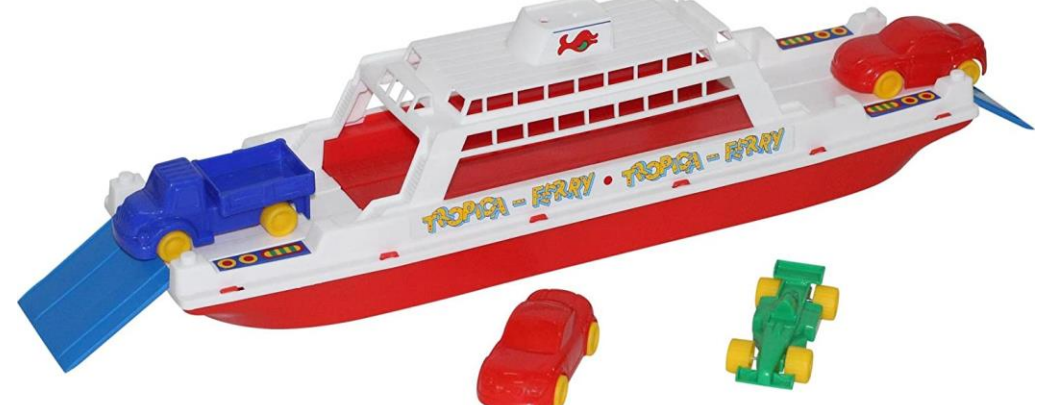

- β. Στην περίπτωση που επιλεχθεί η Επιβίβαση το πρόγραμμα θα διαβάζει τον αριθμό κυκλοφορίας καθενός από τα οχήματα που επιβιβάζονται στο πλοίο και θα τον καταχωρίζει στην ουρά ΟΧΗΜΑΤΑ. Κάθε φορά που επιβιβάζεται ένα όχημα να τυπώνεται το ερώτημα «Υπάρχει όχημα για επιβίβαση; (Ν/Ο)». Αν ο χρήστης απαντήσει Ν (=ΝΑΙ), τότε να επαναλαμβάνεται η διαδικασία επιβίβασης, ενώ αν απαντήσει Ο (=ΟΧΙ), τότε να σταματά η διαδικασία επιβίβασης και να επιστρέφει το πρόγραμμα στο μενού Επιλογής.
- γ. Στην περίπτωση που επιλεχθεί η Αποβίβαση το πρόγραμμα θα εξάγει από την ουρά και θα εμφανίζει όλα τα αυτοκίνητα που αποβιβάστηκαν στην ΑΙΓΙΝΑ.

### **Πρόβλημα 106 / σελίδα 209**

#### **Πρόβλημα 106 / σελίδα 209 / Κώδικας**

```
ΠΡΟΓΡΑΜΜΑ pro_4_106
ΜΕΤΑΒΛΗΤΕΣ
 ΑΚΕΡΑΙΕΣ: front, rear, ΕΠ
 ΧΑΡΑΚΤΗΡΕΣ: ΑΠ, ΟΧΗΜΑΤΑ[250]
ΑΡΧΗ
 front \leftarrow 0
  rear \leftarrow 0
 ΑΡΧΗ_ΕΠΑΝΑΛΗΨΗΣ
    ΓΡΑΨΕ '1. Επιβίβαση'
   ΓΡΑΨΕ '2. Αποβίβαση'
    ΓΡΑΨΕ '3. Έξοδος'
    ΑΡΧΗ_ΕΠΑΝΑΛΗΨΗΣ
     ΔΙΑΒΑΣΕ ΕΠ
   ΜΕΧΡΙΣ_ΟΤΟΥ ΕΠ = 1 Η ΕΠ = 2 Η ΕΠ =3
    ΕΠΙΛΕΞΕ ΕΠ
     ΠΕΡΙΠΤΩΣΗ 1
       ΑΡΧΗ_ΕΠΑΝΑΛΗΨΗΣ
          ΑΝ rear = 250 ΤΟΤΕ
           ΓΡΑΨΕ 'Το πλοίο είναι γεμάτο'
          ΑΛΛΙΩΣ
            rear \leftarrow rear +1ΓΡΑΨΕ 'Δώστε αριθμό κυκλοφορίας:'
            ΔΙΑΒΑΣΕ ΟΧΗΜΑΤΑ[rear]
            ΑΝ front = 0 ΤΟΤΕ
             front \leftarrow 1
            ΤΕΛΟΣ_ΑΝ
          ΤΕΛΟΣ_ΑΝ
```
**ΓΡΑΨΕ** 'Υπάρχει όχημα για επιβίβαση (Ν/Ο);' **ΜΕΧΡΙΣ\_ΟΤΟΥ** ΑΠ **=** 'Ο' **Η** ΑΠ **=** 'Ν'

```
ΑΡΧΗ_ΕΠΑΝΑΛΗΨΗΣ
            ΔΙΑΒΑΣΕ ΑΠ
        ΜΕΧΡΙΣ_ΟΤΟΥ ΑΠ = 'Ο'
      ΠΕΡΙΠΤΩΣΗ 2
         front \leftarrow front +1ΤΕΛΟΣ_ΕΠΑΝΑΛΗΨΗΣ
       front \leftarrow 0
        rear \leftarrow 0
        ΓΡΑΨΕ 'ΠΛΟΙΟ ΑΔΕΙΟ'
   ΤΕΛΟΣ_ΕΠΙΛΟΓΩΝ
 ΜΕΧΡΙΣ_ΟΤΟΥ ΕΠ = 3
ΤΕΛΟΣ_ΠΡΟΓΡΑΜΜΑΤΟΣ
```
**ΟΣΟ** front **<>** 0 **ΚΑΙ** front **<=** rear **ΕΠΑΝΑΛΑΒΕ ΓΡΑΨΕ** 'Αποβιβάζεται το: '**,** ΟΧΗΜΑΤΑ**[**front**]**

(ΣΥΜΠΛΗΡΩΜΑΤΙΚΟ ΒΙΒΛΙΟ / ΑΣΚΗΣΗ 7 / ΣΕΛΙΔΑ 35)

Ένας εκτυπωτής χρησιμοποιεί μια ουρά εκτύπωσης για να τοποθετεί σε αυτήν τα αρχεία που έχουν σταλεί προς εκτύπωση με τη σειρά που αυτά στάλθηκαν. Κάθε φορά εκτυπώνει το αρχείο που βρίσκεται στην αρχή της ουράς εκτύπωσης, το οποίο και εξάγει. Λόγω της περιορισμένης μνήμης του εκτυπωτή, θεωρούμε ότι στην ουρά μπορούν να εισαχθούν το πολύ 15 αρχεία.

Να αναπτύξετε πρόγραμμα σε ΓΛΩΣΣΑ το οποίο:

- α. Να διαβάζει επαναληπτικά, με έλεγχο εγκυρότητας, το γράμμα "N" που καθορίζει την έλευση νέου αρχείου ή το γράμμα "Ε" που δηλώνει την προσπάθεια εκτύπωσης ενός αρχείου.
- β. Κατά την έλευση ενός αρχείου, διαβάζει το όνομά του και εξετάζει αν υπάρχει ο διαθέσιμος χώρος στην ουρά και το αρχείο καταχωρίζεται σε αυτήν με τη διαδικασία της εισαγωγής. Στην περίπτωση που δεν υπάρχει χώρος, εμφανίζεται το μήνυμα «Η ουρά γέμισε. Δεν μπορεί να εκτυπωθεί το αρχείο».
- γ. Όταν ο χρήστης δώσει το γράμμα "Ε", εξετάζει αν υπάρχουν αρχεία προς εκτύπωση και στην περίπτωση αυτή εξάγεται το κατάλληλο αρχείο εμφανίζοντας τη λέξη «Εκτύπωση» ακολουθούμενη από το όνομα του αρχείου που τυπώνεται.
- δ. Η επαναληπτική διαδικασία ολοκληρώνεται, όταν εκτυπωθούν όλα τα αρχεία που έχουν τοποθετηθεί στην ουρά.
- ε. Μετά το τέλος της διαδικασίας, το πρόγραμμα εμφανίζει τον συνολικό αριθμό των αρχείων που εκτυπώθηκαν.

### **Πρόβλημα 110 / σελίδα 211**

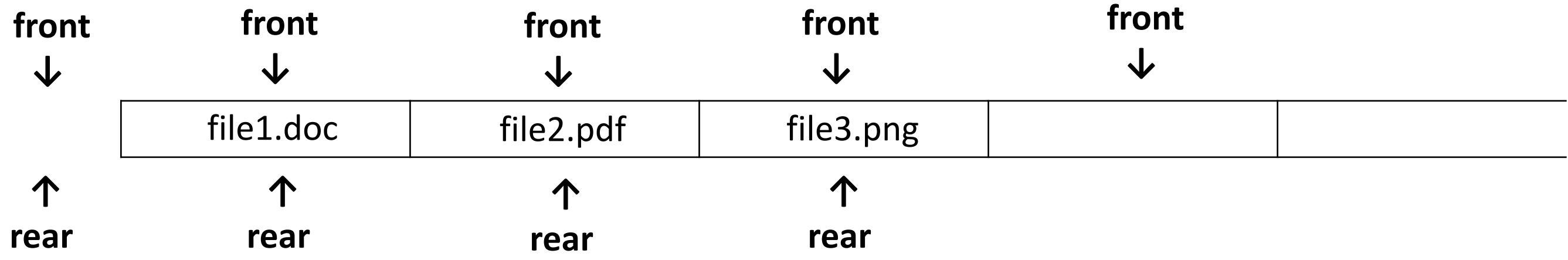

#### **Πρόβλημα 110 / σελίδα 211 / Κώδικας**

**ΠΡΟΓΡΑΜΜΑ** pro\_4\_110 **ΜΕΤΑΒΛΗΤΕΣ ΑΚΕΡΑΙΕΣ:** front**,** rear**,** C **ΧΑΡΑΚΤΗΡΕΣ:** ΕΠ**,** ΟΝ**,** ΑΡΧΕΙΟ**[**15**] ΑΡΧΗ** front  $\leftarrow$  0 rear  $\leftarrow$  0  $C \leftarrow 0$ **ΑΡΧΗ\_ΕΠΑΝΑΛΗΨΗΣ ΑΡΧΗ\_ΕΠΑΝΑΛΗΨΗΣ ΓΡΑΨΕ** 'ΝΕΟ ΑΡΧΕΙΟ (Ν) Ή ΕΚΤΥΠΩΣΗ (Ε);' **ΔΙΑΒΑΣΕ** ΕΠ **ΜΕΧΡΙΣ\_ΟΤΟΥ** ΕΠ **=** 'Ν' **Η** ΕΠ **=** 'Ε' **ΕΠΙΛΕΞΕ** ΕΠ *!ΕΙΣΑΓΩΓΗ ΑΡΧΕΙΟΥ ΣΤΗΝ ΟΥΡΑ ΕΚΤΥΠΩΣΗΣ* **ΠΕΡΙΠΤΩΣΗ** 'Ν' **ΔΙΑΒΑΣΕ** ΟΝ **ΑΝ** rear **=** 15 **ΤΟΤΕ ΓΡΑΨΕ** 'ΟΥΡΑ ΕΚΤΥΠΩΣΗΣ ΓΕΜΑΤΗ' **ΑΛΛΙΩΣ** rear  $\leftarrow$  rear  $+1$ ΑΡΧΕΙΟ**[**rear**]** ΟΝ **ΑΝ** front **=** 0 **ΤΟΤΕ** front  $\leftarrow$  1 **ΤΕΛΟΣ\_ΑΝ ΤΕΛΟΣ\_ΑΝ**

*!ΕΚΤΥΠΩΣΗ ΑΡΧΕΙΟΥ - ΕΞΑΓΩΓΗ ΑΠΟ ΤΗΝ ΟΥΡΑ* **ΠΕΡΙΠΤΩΣΗ** 'Ε' **ΑΝ** front **=** 0 **Η** front **>** rear **ΤΟΤΕ ΓΡΑΨΕ** 'ΔΕΝ ΕΧΕΙ ΔΟΘΕΙ ΑΡΧΕΙΟ ΓΙΑ ΕΚΤΥΠΩΣΗ' **ΑΛΛΙΩΣ ΓΡΑΨΕ** 'ΕΚΤΥΠΩΝΕΤΑΙ ΤΟ ΑΡΧΕΙΟ: '**,** ΑΡΧΕΙΟ**[**front**]** front  $\leftarrow$  front  $+1$  $C$   $\leftarrow$   $C + 1$ **ΤΕΛΟΣ\_ΑΝ ΤΕΛΟΣ\_ΕΠΙΛΟΓΩΝ ΜΕΧΡΙΣ\_ΟΤΟΥ** front **>** rear **ΓΡΑΨΕ** 'ΕΚΤΥΠΩΘΗΚΑΝ '**,** C**,** ' ΑΡΧΕΙΑ' **ΤΕΛΟΣ\_ΠΡΟΓΡΑΜΜΑΤΟΣ**

(2016\_Β2) Κατά την είσοδό τους σε μια τράπεζα οι πελάτες παίρνουν διαδοχικούς αριθμούς προτεραιότητας 1, 2, 3… που καθορίζουν τη σειρά τους στην ουρά του μοναδικού ταμείου.

Κάθε 2 λεπτά της ώρας προσέρχεται ένας νέος πελάτης και προστίθεται στην ουρά. Ο ταμίας εξυπηρετεί κάθε φορά τον πρώτο πελάτη στην ουρά και η εξυπηρέτησή του διαρκεί 3 λεπτά ακριβώς. Μετά την εξυπηρέτησή του ο πελάτης αποχωρεί από την ουρά.

Κατά την αρχή της διαδικασίας (χρόνος 0) στην ουρά υπάρχει μόνο ο πελάτης με αριθμό προτεραιότητας 1. Να γράψετε διαδοχικά, σε ξεχωριστές γραμμές, με τη σωστή σειρά, τους αριθμούς προτεραιότητας των πελατών που βρίσκονται στην ουρά του ταμείου αμέσως μετά το 1ο , 2ο , 3ο , 4ο , 5ο και 6ο λεπτό.

#### **Άσκηση 50 / σελίδα 174**

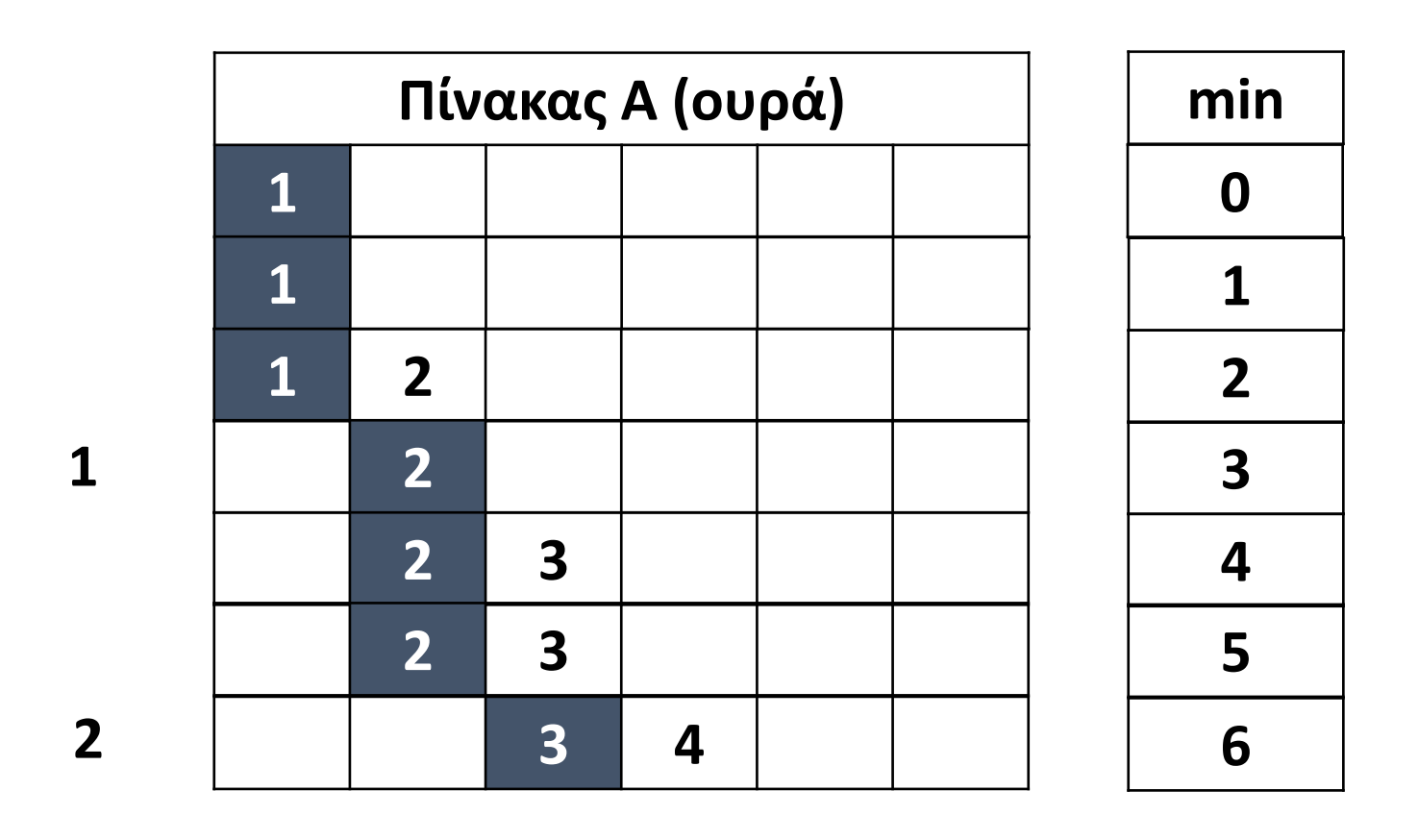

## Ενότητα 4 **Ασκήσεις 49 / σελίδα 174 107 / σελίδα 209**